## Human-Computer Interaction

# Statistics II

Introduction to Inferential Statistics

Professor Bilge Mutlu

## Today's Agenda

- >> Topic overview: introduction to inferential statistics
- » Hands-on activity

**Recap:** Why do we need to use statistics?

Statistical methods enable us to analyze quantitative data, specifically (1) to inspect data quality and characteristics and (2) to discover relationships (e.g., causal) among experimental variables or to estimate population characteristics.

1 **» Descriptive** statistics

2 **» Inferential** statistics

**Recap:** What is the difference between **descriptive** and **inferential** statistics?

A **descriptive statistic** is a summary statistic that quantitatively describes or summarizes features of collected data, while **descriptive statistics** is the process of using and analyzing those statistics.<sup>1</sup>

**Inferential statistics**, or statistical inference (or modeling), is the process making propositions about a population using data drawn from the population through sampling.<sup>2</sup>

Simply put, using descriptive statistics, we summarize a sample of data; using inferential statistics, we make propositions about the population.

<sup>1</sup>Wikipedia: <u>Desciptive Statistics</u>

<sup>2</sup> Wikipedia: <u>Inferential Statistics</u>

**Recap:** When do we use descriptive and inferential statistics?

Usually, descriptive and inferential statistics are used together.

#### Descriptive statistics:

- >> To assess data quality and structure
- » To describe population characteristics
- » To assess dependence among variables

#### Inferential statistics:

- >> To test hypotheses
- >> To estimate parameters
- » To perform clustering or classification

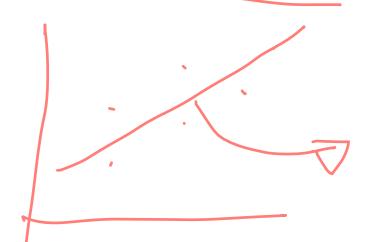

#### How do we apply **inferential statistics**?

Inferential statistics involves families of **statistical tests** that aim to establish *statistically significant* differences between distributions.

What is a statistical test?

**Definition:** A statistical test is a mechanism for assessing whether data provides support for particular hypotheses.

How we do we test a hypothesis?

Hypotheses are provisional statements about relationships among concepts. In hypothesis testing, we seek to determine *which* statement data is consistent with.

How many hypotheses do we have consider?

Two mutually exclusive hypotheses/statements about a population:

- Null Hypothesis: Denoted by  $H_0$ , it states that a population parameter (e.g., the mean) is equal to a hypothesized value.
- Alternative Hypothesis (or Research Hypothesis). Denoted by  $H_1$  or  $H_A$ , it states that the population parameter is smaller, greater, or simply different than the hypothesized value in the null hypothesis.
  - $\gg$  One-sided hypothesis:  $H_1$  where the population parameter differs in a particular direction, e.g., higher or lower.
  - >> **Two-sided hypothesis**:  $H_1$  where the population parameter simply differs in a nondirectional way.

Can you identify what type of hypotheses these are?

- The SUS scores of Google Maps and Apple Maps will not differ.
- Users will file their taxes faster using TurboTax 2020 than they will using TurboTax 2019.

  Market Market M
- 3. The usability of Google Docs and Microsoft Word will be rated differently by users.
- Users will reach targets faster using a mouse than a joystick and fastest using a touchpad.

So how do we determine what test to use?

The appropriate test for a given hypothesis-testing scenario is determined by the *data types* of the **input** and **output** variables.

**Recap:** Data types include:

- >> Nominal 7 N
- » Ordinal Low Hi
- » Interval \ \ - - 5

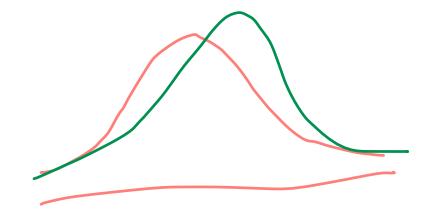

The distribution of internal and ratio data can be normal or non-normal.

| (IM)                       |                                        |                  |                                        |                          | time                                    |                                                                |
|----------------------------|----------------------------------------|------------------|----------------------------------------|--------------------------|-----------------------------------------|----------------------------------------------------------------|
| JS/LAM                     | Nominal                                | Categorical (2+) | Ordinal                                | Quantitative<br>Discrete | Quantitative<br>Non-Normal              | Quantitative<br>Normal                                         |
| Nominal   V2               | Chi-squared,<br>Fisher's               | Chi-squared      | Chi-squared<br>Trend, Mann-<br>Whitney | Mann-Whitney             | Mann-Whitney,<br>log-rank               | Student's t                                                    |
| Categorical (2+)           | Chi-squared                            | Chi-squared      | Kruskal-Wallis‡                        | Kruskal-Wallis‡          | Kruskal-Wallis‡                         | ANOVAtt                                                        |
| Ordinal                    | Chi-squared<br>Trend, Mann-<br>Whitney | **               | Spearman rank                          | Spearman rank            | Spearman rank                           | Spearman rank,<br>Tinear regression                            |
| Quantitative<br>Discrete   | Logistic<br>regression                 | **               | **                                     | Spearman rank            | Spearman rank                           | Spearman rank,<br>linear regression                            |
| Quantitative<br>Non-Normal | Logistic<br>regression                 | **               | **                                     | **                       | Plot data-<br>Pearson,<br>Spearman rank | Plot data-<br>Pearson,<br>Spearman rank &<br>linear regression |
| Quantitative<br>Normal     | Logistic<br>regression                 | **               | **                                     | **                       | Linear * regression                     | Pearson, linear regression                                     |

#### Rows are input variables, columns are output variables.3

#### <sup>3</sup>Hinton, 2014, Statistics explained

- The Kruskal-Wallis test is used for comparing ordinal or non-Normal variables for more than two groups, and is a generalisation of the Mann-Whitney U test. The technique is beyond the scope of this book, but is described in more advanced books and is available in common software (Epi-Info, Minitab, SPSS).
- <sup>6</sup>†† Analysis of variance is a general technique, and one version (one way analysis of variance) is used to compare Normally distributed variables for more than two groups, and is the parametric equivalent of the Kruskal-Wallis test.
- 7\* If the outcome variable is the dependent variable, then provided the residuals (see ) are plausibly Normal, then the distribution of the independent variable is not important.
- 8\*\* There are a number of more advanced techniques, such as Poisson regression, for dealing with these situations. However, they require certain assumptions and it is often easier to either dichotomise the outcome variable or treat it as continuous.

<sup>&</sup>lt;sup>4†</sup> If data are censored.

#### Which methods will we cover in this class?

$$>> X^2$$
 $>> Student's t$ 

- >> ANOVA
- >> Regression

*How do we conduct a t-test?* 

The Student's t-test assesses whether the means of two groups are statistically different.

What does it mean for something to be statistically significant?

When a difference is *statistically significant*, the likelihood of it occurring by change is low, determined by a margin, called  $\alpha$  level.

In HCI research,  $\alpha = .05$  is used, thus the probability p, that the difference is occurring by change has to be p > .05 for significance.

So, how do we conduct a t-test?

We look at two things: difference in means and variability.

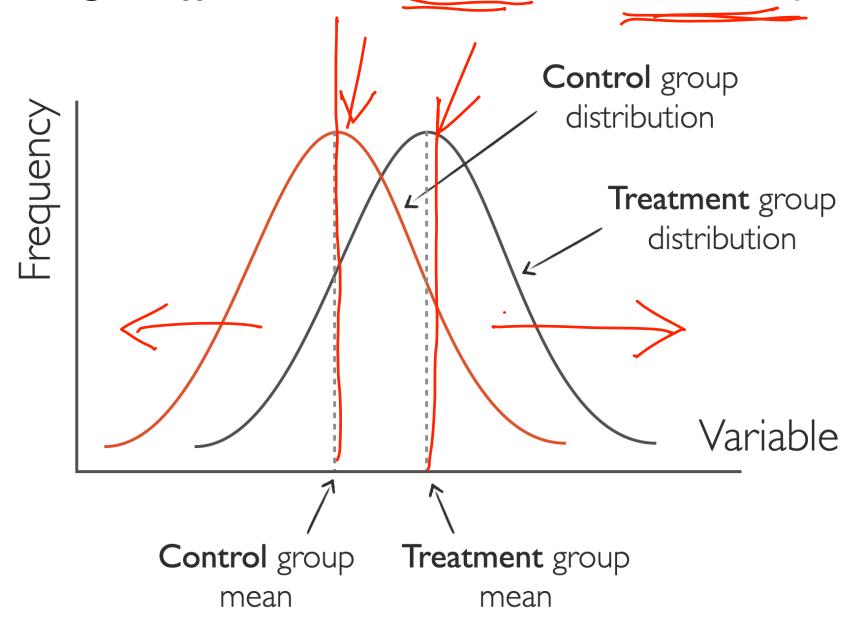

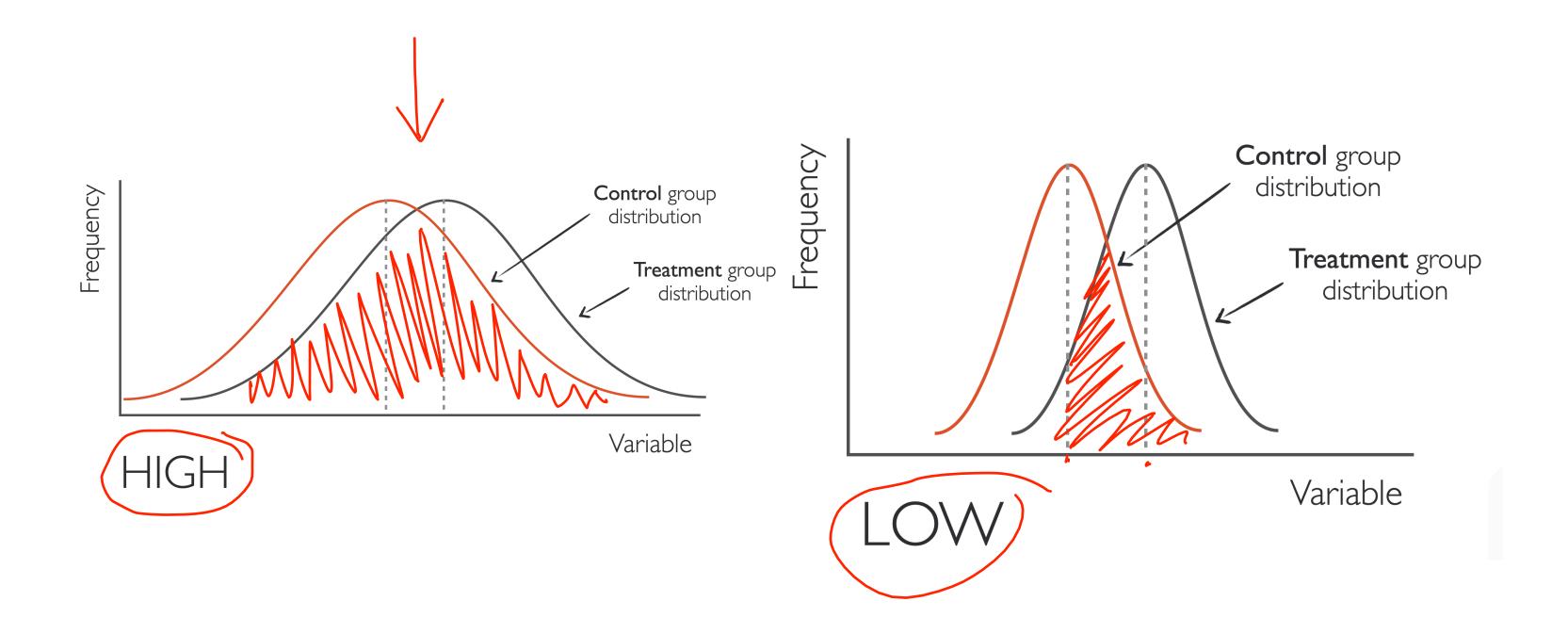

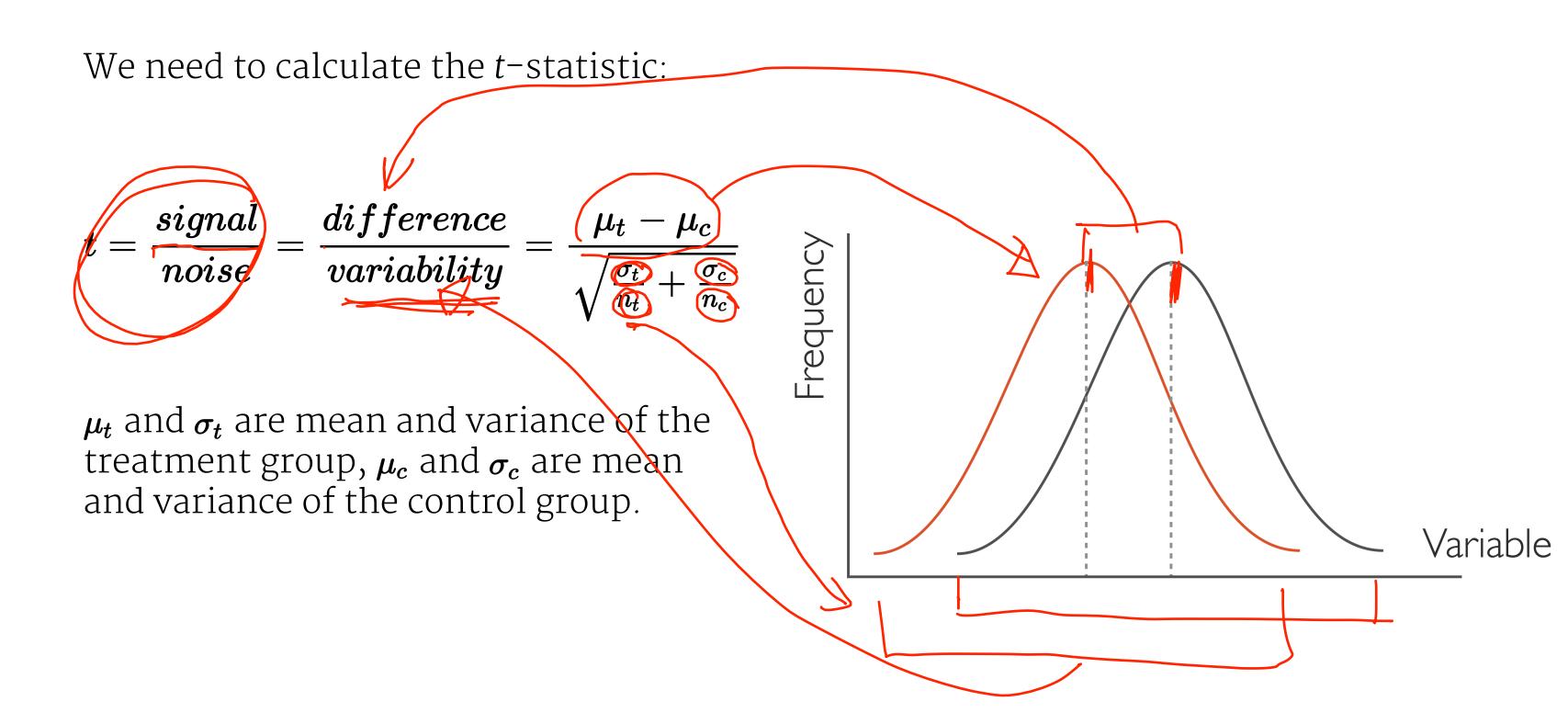

The t-test will return the values of: (1) a t-statistic that will indicate signal/noise ratio, and (2) a p-value that indicates significance.

In one- and two-tailed tests, the p-value is interpreted differently.9

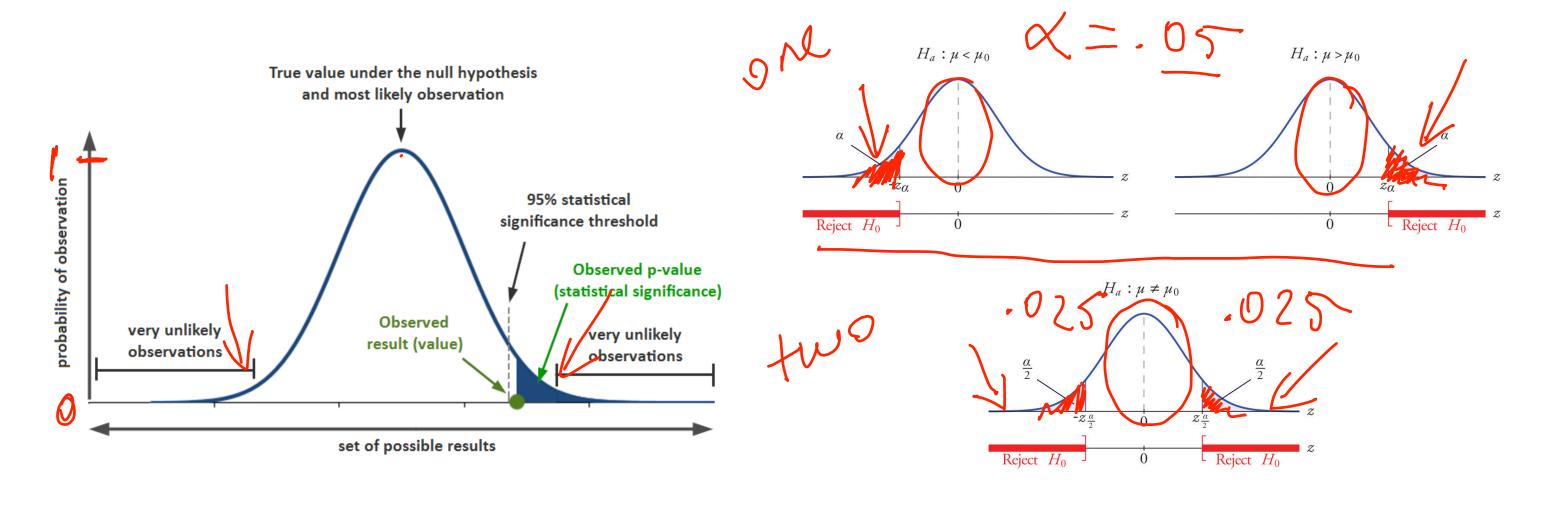

<sup>&</sup>lt;sup>9</sup>Image sources: <u>left</u>, <u>right</u>

One-tailed and two-tailed tests are mathematically equivalent; they only differ in the application of the  $\alpha$  level.

| Group            | Obs       | Mean                 | Std. Err. | . Std. Dev.          | . [95% Conf          | . Interval]          |
|------------------|-----------|----------------------|-----------|----------------------|----------------------|----------------------|
| male  <br>female | 91<br>109 | 50.12088<br>54.99083 | 1.080274  | 10.30516<br>8.133715 | 47.97473<br>53.44658 | 52.26703<br>56.53507 |
| combined         | 200       | 52.775               | .6702372  | 9.478586             | 51.45332             | 54.09668             |
| diff             |           | -4.869947            | 1.304191  |                      | -7 <b>.</b> 441835   | -2.298059            |

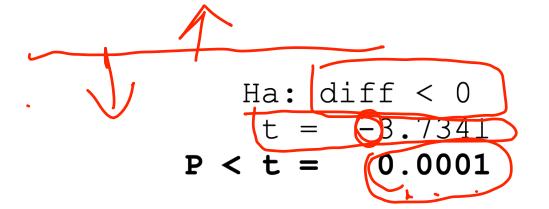

```
Degrees of freedom: 198

Ho: mean(male) - mean(female) = diff = 0

Ha: diff(!=)0

t = -3.7341

P > |t| = 0.0002

P > t = 0.9999
```

Does experimental design change how we perform the t-test?

Yes! There are two types of *t*-tests:

- 1. **Unpaired t-test**: When the data in the two distributions come from different populations. The between
- 2. **Paired t-test**: When the data in the two distributions come from the same population.

#### Unpaired t-test example

#### One-tailed

$$\Rightarrow H_0: h_p = h_n$$

$$>> H_0: h_p = h_n$$
 $>> H_1: h_p = h_n$ 

#### Two-tailed

$$\Rightarrow H_0: h_p = h_n^{
u}$$

$$\Rightarrow H_1: h_p \neq h_n$$

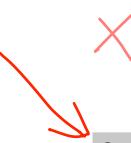

| Group           | Participants   | Task Completion Time | Coding |
|-----------------|----------------|----------------------|--------|
| / No prediction | Participant 1  | 245                  | 0      |
| No prediction   | Participant 2  | 236                  | 0      |
| No prediction   | Participant 3  | 321                  | 0      |
| No prediction   | Participant 4  | 212                  | 0      |
| No prediction   | Participant 5  | 267                  | 0      |
| No prediction   | Participant 6  | 334                  | 0      |
| No prediction   | Participant 7  | 287                  | 0      |
| No prediction   | Participant 8  | 259                  | 0      |
| With prediction | Participant 9  | 246                  | 1      |
| With prediction | Participant 10 | 213                  | 1      |
| With prediction | Participant 11 | 265                  | 1      |
| With prediction | Participant 12 | 189                  | 1      |
| With prediction | Participant 13 | 201                  | 1      |
| With prediction | Participant 14 | 197                  | 1      |
| With prediction | Participant 15 | 289                  | 1      |
| With prediction | Participant 16 | 224                  | 1      |

#### Unpaired t-test in R

```
data <- read.csv("t-test.csv")</pre>
t.test(data$Task.Completion.Time~data$Group)
Welch Two Sample t-test
      data$Task.Completion.Time by data$Group
t = 2.1688, df = 13.648, p-value = 0.04829
alternative hypothesis: true difference in means is not equal to O
95 percent confidence interval:
  0.364964 83.885036
sample estimates:
  mean in group No prediction mean in group With prediction
                      270.125
                                                    228.000
```

#### Unpaired t-test in JMP

Analyze > Fit X by Y

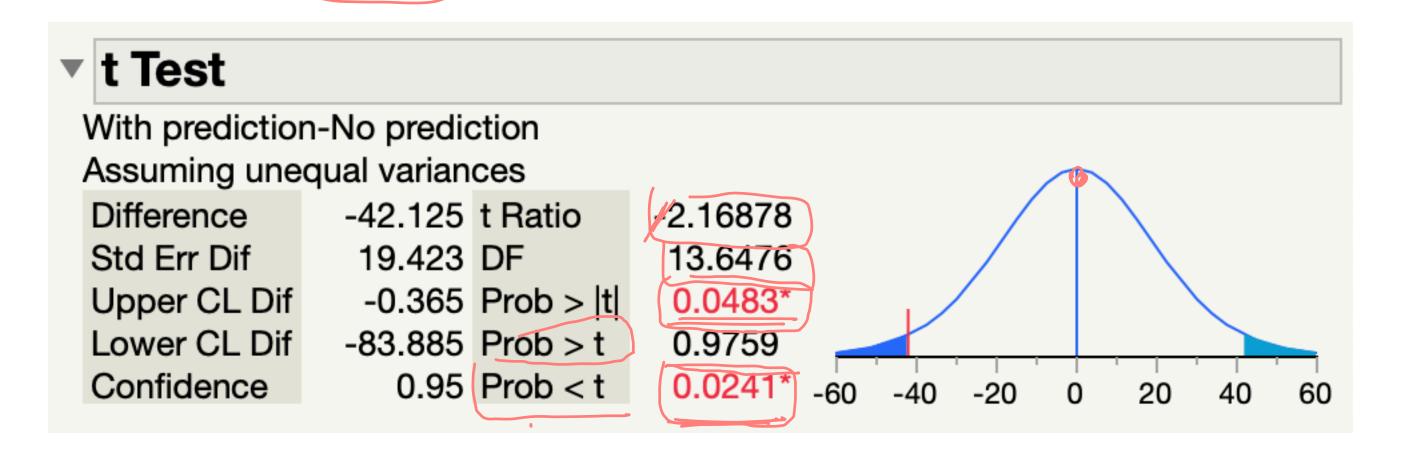

Paired t-test example

| Participants  | No Prediction | With Prediction |
|---------------|---------------|-----------------|
| Participant 1 | 245           | 246             |
| Participant 2 | 236           | 213             |
| Participant 3 | 321           | 265             |
| Participant 4 | 212           | 189             |
| Participant 5 | 267           | 201             |
| Participant 6 | 334           | 197             |
| Participant 7 | 287           | 289             |
| Participant 8 | 259           | 224             |

One-tailed

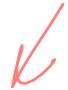

Two-tailed

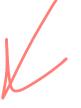

$$\gg H_0$$
:  $h_p = h_n$ 

$$\gg H_1$$
:  $h_p > h_n$ 

$$\Rightarrow H_0: h_p = h_n$$

$$>> H_0$$
:  $h_p = h_n$   $>> H_1$ :  $h_p 
eq h_n$ 

#### Unpaired t-test in R

```
data <- read.csv("t-test-paired.csv")
t.test(data$No.Prediction,data$With.Prediction,paired=TRUE)
Paired t-test</pre>
```

data: data\$No.Prediction and data\$With.Prediction
t = 2.6313, df = 7, p-value = 0.03385
alternative hypothesis: true difference in means is not equal to 0
95 percent confidence interval:
 4.268751 79.981249
sample estimates:
mean of the differences

42.125

#### Unpaired t-test in JMP

#### Analyze > Specialized Modeling > Matched Pairs

| With Prediction<br>No Prediction<br>Mean Difference<br>Std Error<br>Upper 95%<br>Lower 95% | 228 t-Ra<br>270.125 DF<br>-42.125 Prob<br>16.0094 Prob<br>-4.2688 Prob<br>-79.981 | 0 >  t  $0.0339*$ $0 > t$ $0.9831$ | 5 |
|--------------------------------------------------------------------------------------------|-----------------------------------------------------------------------------------|------------------------------------|---|
|                                                                                            |                                                                                   |                                    |   |

#### What about when we have nominal output variables?

|                             | Nominal                                | Categorical (2+) | Ordinal                                | Quantitative<br>Discrete | Quantitative Non-<br>Normal         | Quantitative<br>Normal                                     |
|-----------------------------|----------------------------------------|------------------|----------------------------------------|--------------------------|-------------------------------------|------------------------------------------------------------|
| Nominal                     | Chi-squared,<br>Fisher's               | Chi-squared      | Chi-squared<br>Trend, Mann-<br>Whitney | Mann-Whitney             | Mann-Whitney,<br>log-rank           | Student's t                                                |
| Categorical (2+)            | Chi-squared                            | Chi-squared      | Kruskal-Wallis‡                        | Kruskal-Wallis‡          | Kruskal-Wallis‡                     | ANOVAtt                                                    |
| Ordinal                     | Chi-squared<br>Trend, Mann-<br>Whitney | **               | Spearman rank                          | Spearman rank            | Spearman rank                       | Spearman rank, * linear regression                         |
| Quantitative<br>Discrete    | Logistic regression                    | **               | **                                     | Spearman rank            | Spearman rank                       | Spearman rank,<br>linear regression                        |
| Quantitative Non-<br>Normal | Logistic regression                    | **               | **                                     | **                       | Plot data-Pearson,<br>Spearman rank | Plot data-Pearson,<br>Spearman rank &<br>linear regression |
| Quantitative<br>Normal      | Logistic regression                    | **               | **                                     | **                       | Linear<br>regression                | Pearson, linear regression                                 |

<sup>©</sup> Human-Computer Interaction | Professor Mutlu | Week 12: Methods: Statistics II: Introduction to Inferential Statistics

#### Contingency analysis

In contingency analysis, we calculate a chi-squared,  $X^2$ , statistic:

$$X^2 = \sum_{i=1}^n rac{(O_i - E_i)^2}{E_i}$$

 $X^2$  is the Pearson's test statistic, n is the number of observations,  $O_i$  is the observed frequency, and  $E_i$  is the expected frequency.

Data is summarized in a **contingency table** that cross-tabulates multivariate frequency distributions of variables in a matrix format.

| Robot    | Reported Gaze Cue |
|----------|-------------------|
| Robovie  | Yes               |
| Geminoid | Yes               |
| Robovie  | Yes               |
| Geminoid | No                |
| Robovie  | Yes               |
| Geminoid | No                |
| Geminoid | No                |
| Robovie  | No                |
| Robovie  | Yes               |
| Geminoid | No                |
| Robovie  | Yes               |
| Geminoid | No                |
| Robovie  | No                |

Reported.Gaze.Cue
Robot No Yes
Geminoid 10 3
Robovie 3 10

#### Chi-squared test in R

gaze <- read.table('robot-gaze.csv', sep=",", header=TRUE)
chisq.test(table(gaze))</pre>

Pearson's Chi-squared test with Yates' continuity correction

data: table(gaze)

X-squared = 5.5385, df = 1, p-value = 0.0186

#### Chi-squared test in JMP

### Analyze > Fit X by Y

| N                 | DF    | -LogLil    | ke RSquare (  |
|-------------------|-------|------------|---------------|
| 26                | 1     | 3.976519   | 90 0.22       |
| Test              | C     | ChiSquare  | Prob>ChiSq    |
| Likelihood F      | Ratio | 7.953      | 0.0048*       |
| Pearson           |       | 7.538      | 0.0060*       |
| Fisher's          |       |            |               |
| <b>Exact Test</b> | Pr    | ob Alterna | tive Hypothes |
| Left              | 0.999 |            | obot=Robovie) |
| Right             |       | •          | obot=Robovie) |
| 2-Tail            | 0.016 | 9° Prob(Ro | obot=Robovie) |

#### Hand-on activity

For your project, identify the input/output variable and appropriate statistical test for independent (unpaired) or dependent (paired) observations.